## Графический интерфейс Windows

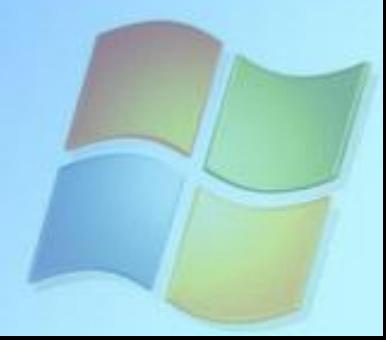

### Цель урока:

Обобщение и систематизация знаний о пользовательском интерфейсе в ходе отработки практических умений и навыков по работе с объектами в среде WINDOWS.

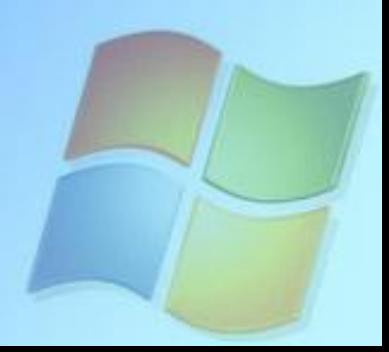

#### **Задание 1.**

По дереву файловой системы прописать полный путь к файлу **Компьютерные вирусы.doc**:

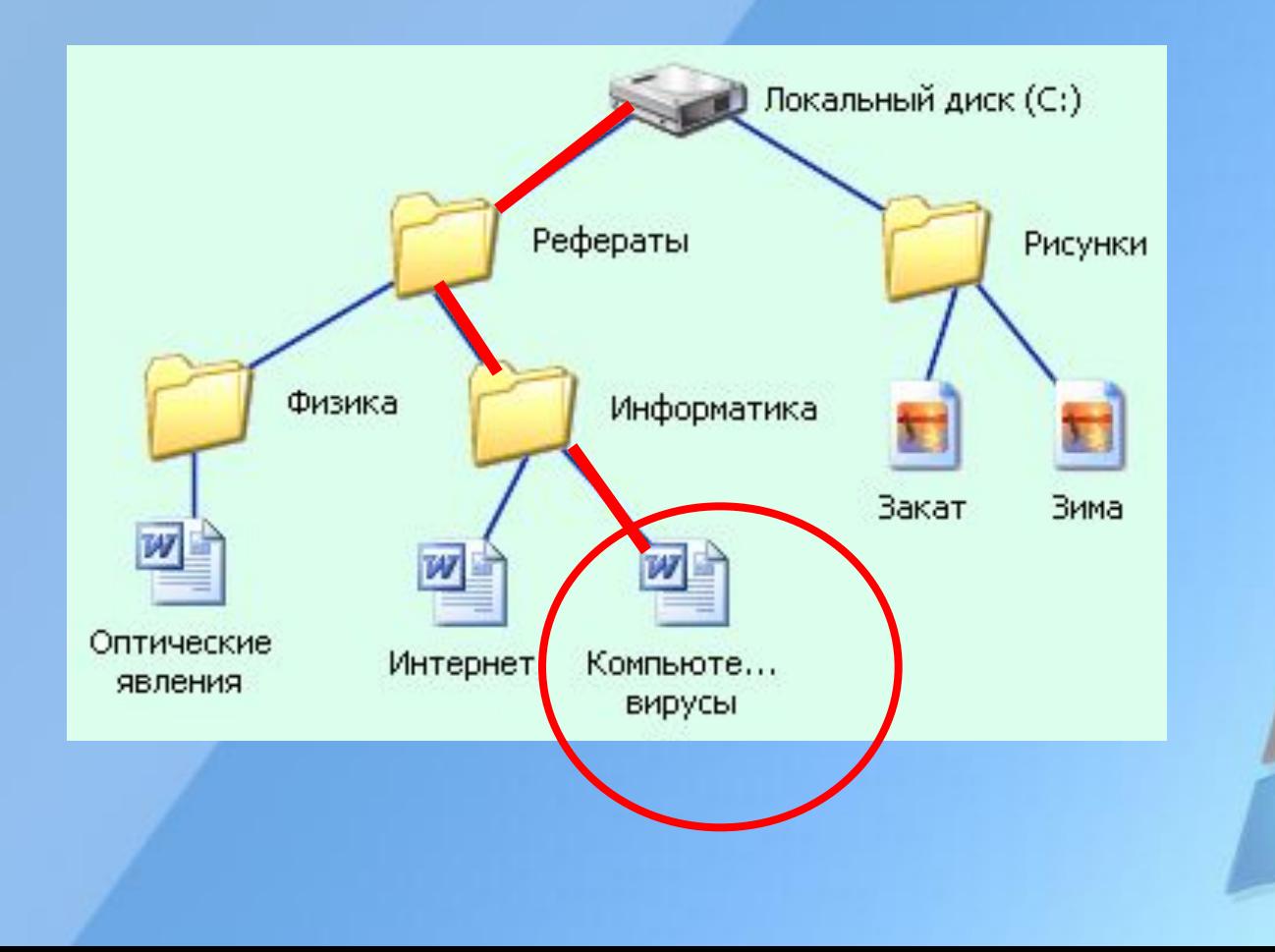

Задание 2.

По дереву файловой системы прописать полный путь к файлу **Зима.jpg**: Покальный диск (C:).

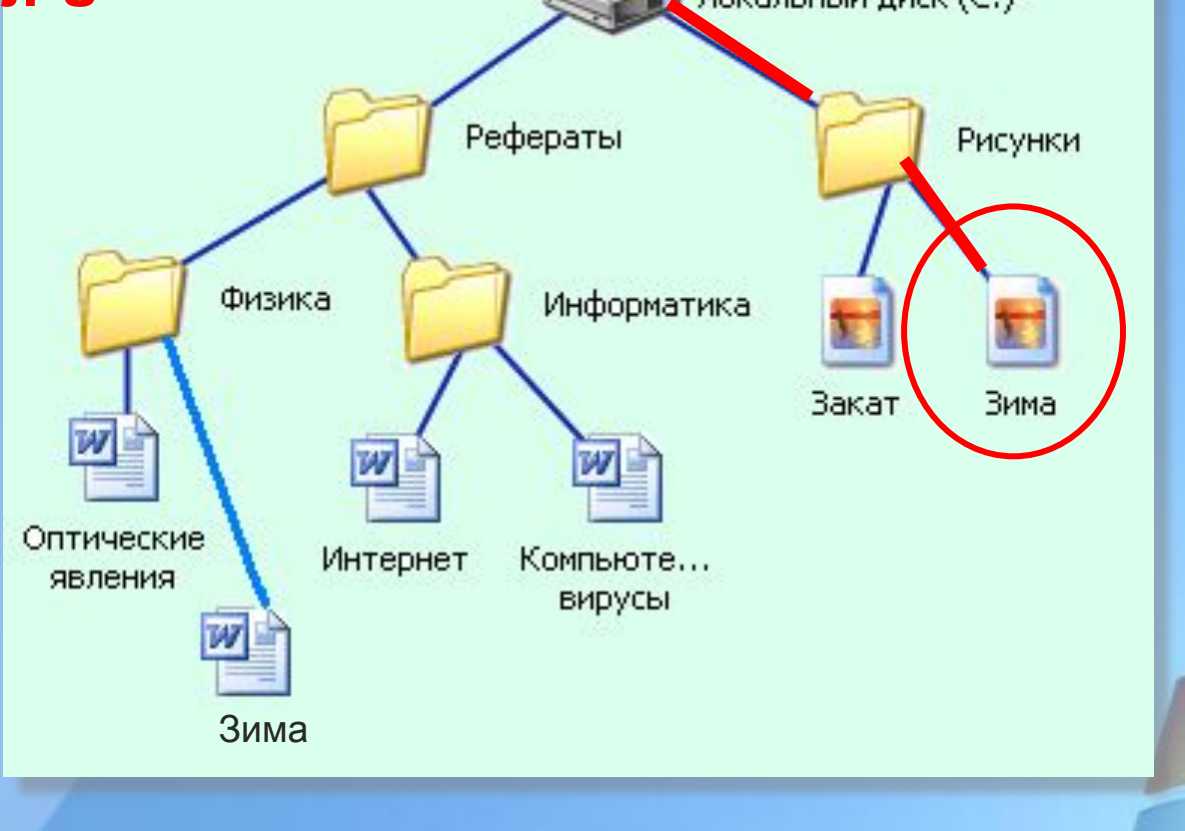

#### **Задание 3\*.**

Какое из открытых окон является активным? Как вы это определили?

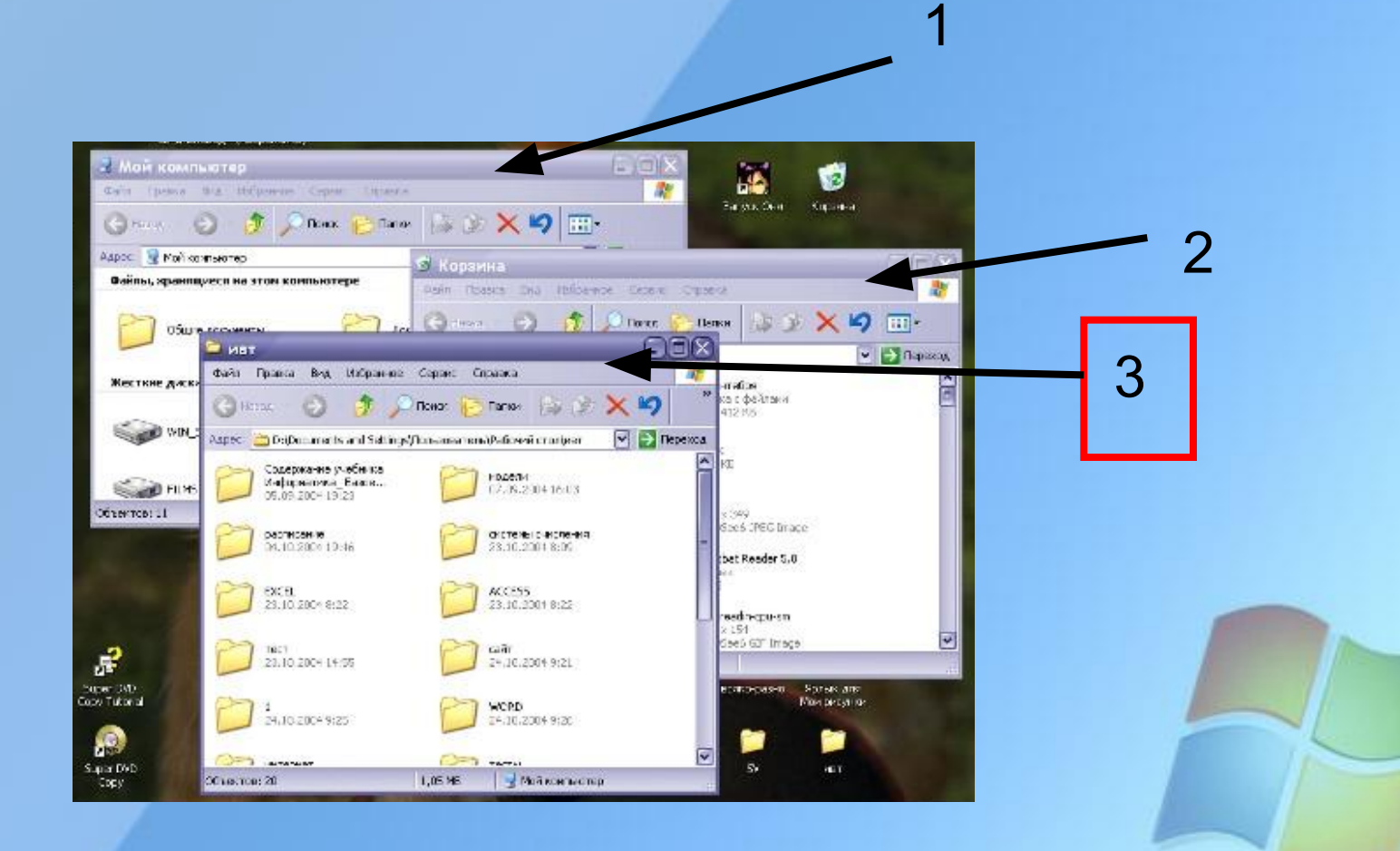

#### **Задание 4.**

Постройте дерево каталогов:

**C:\Рисунки\Природа\Небо.bmp C:\Рисунки\Природа\Снег.bmp C:\Рисунки\Компьютер\Монитор.bmp C:\Мои документы\Доклад.doc**

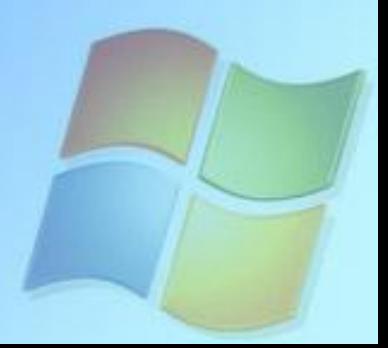

#### **Задание 4.**

Постройте дерево каталогов: **C:\Рисунки\Природа\Небо.bmp C:\Рисунки\Природа\Снег.bmp C:\Рисунки\Компьютер\Монитор.bmp C:\Мои документы\Доклад.doc**

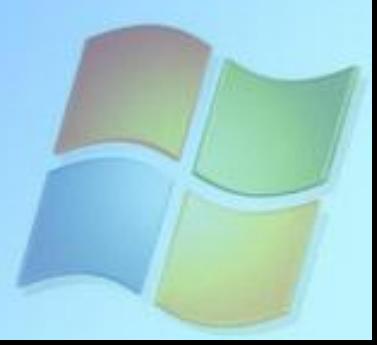

#### **Задание 1.**

По дереву файловой системы прописать полный путь к файлу **Море.bmp**:

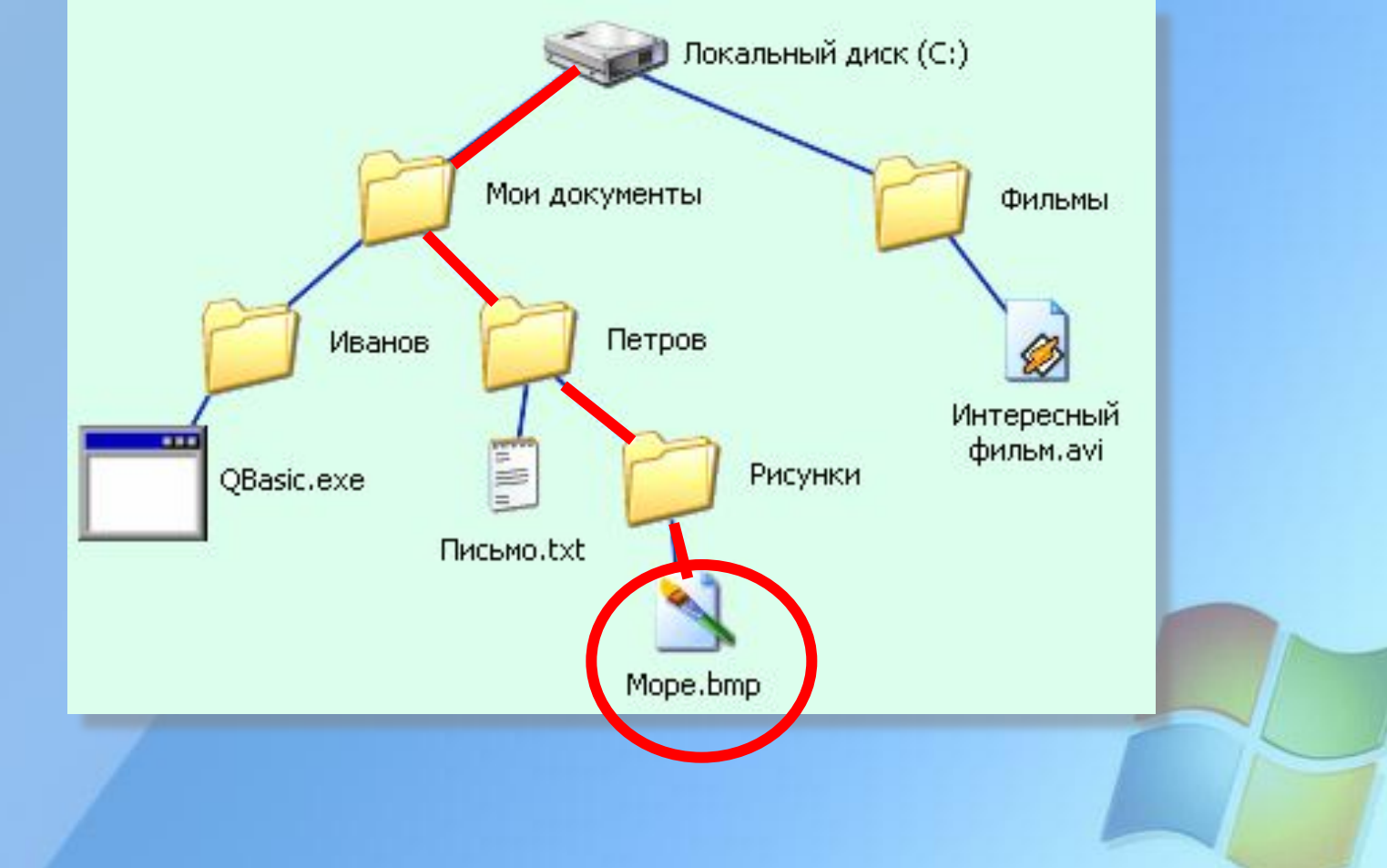

#### **Задание 1.**

По дереву файловой системы прописать полный путь к файлу **Доклад.doc**:

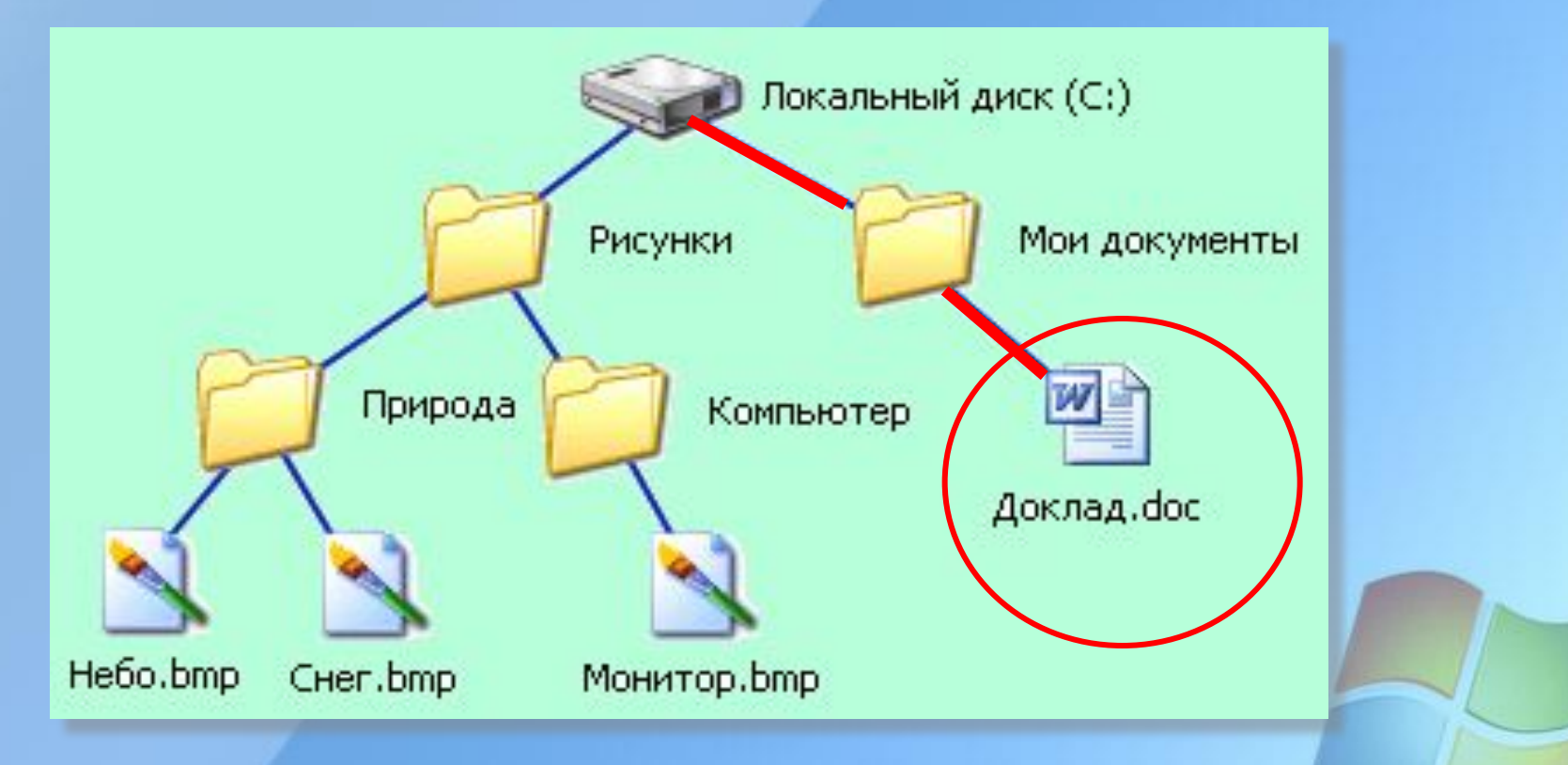

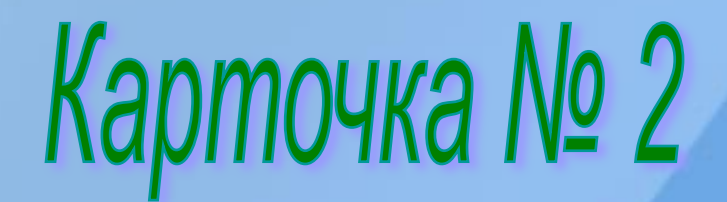

#### **Задание 3\*.**

#### Какое из окон является диалоговым? Как вы это определили?

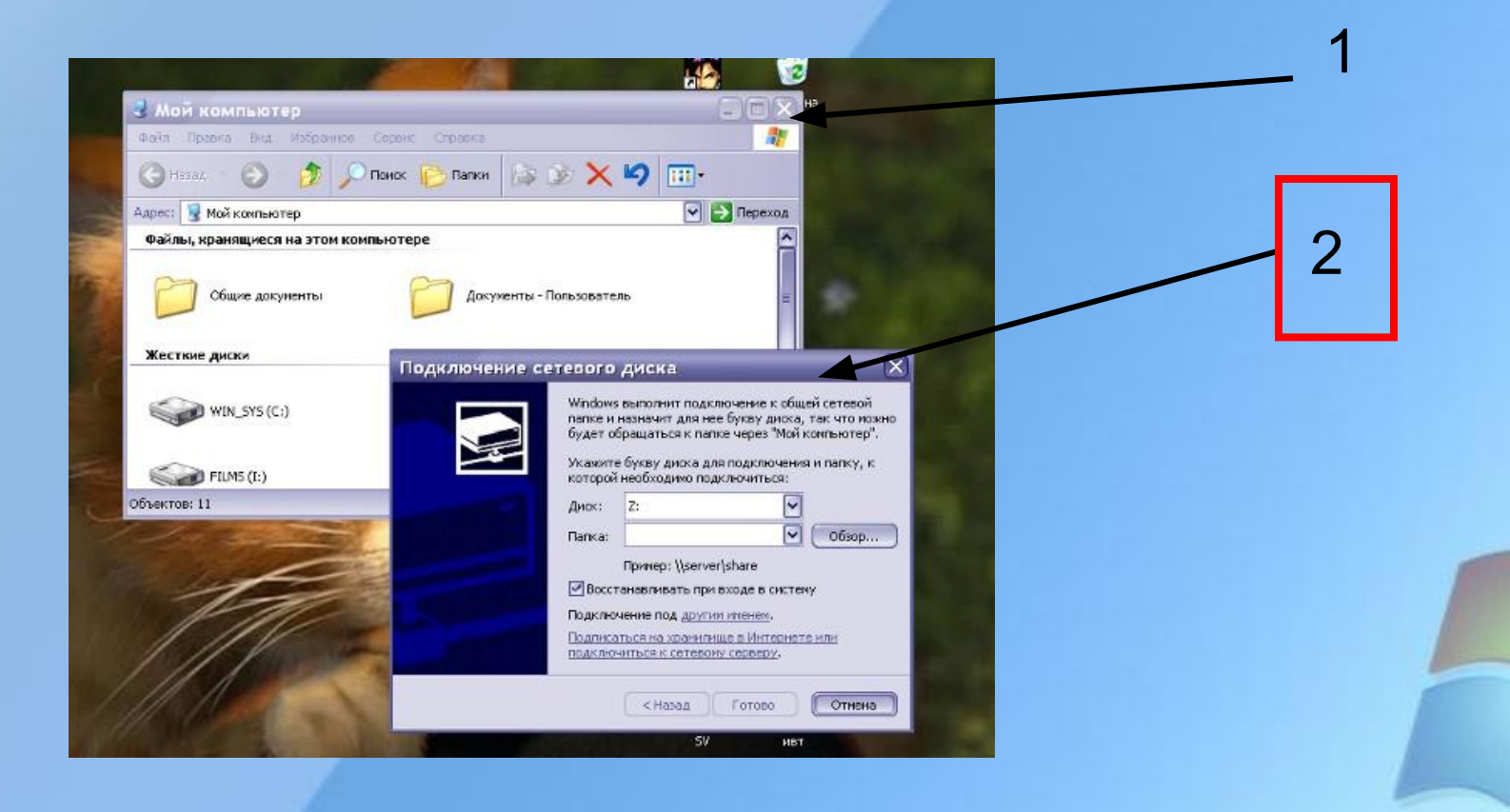

#### **Задание 4.**

Постройте дерево каталогов:

**C:\Мои документы\Иванов\QBasic.doc C:\Мои документы\Петров\Письмо.txt C:\Мои документы\Петров\Рисунки\Урок.bmp C:\Фильмы\Интересный фильм.avi**

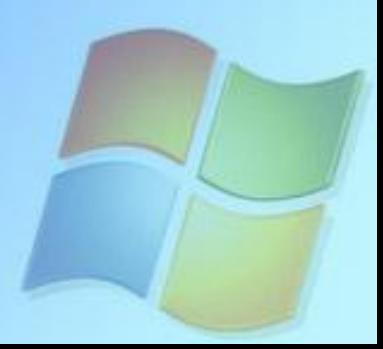

#### **Задание 4.**

Постройте дерево каталогов:

**C:\Мои документы\Иванов\QBasic.doc C:\Мои документы\Петров\Письмо.txt C:\Мои документы\Петров\Рисунки\Урок.bmp C:\Фильмы\Интересный фильм.avi**

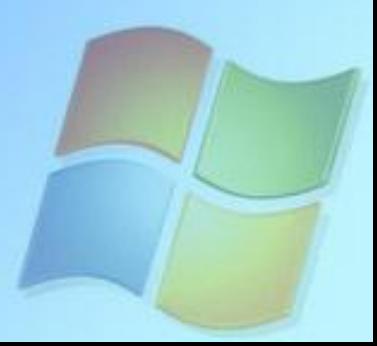

# Практическая работа

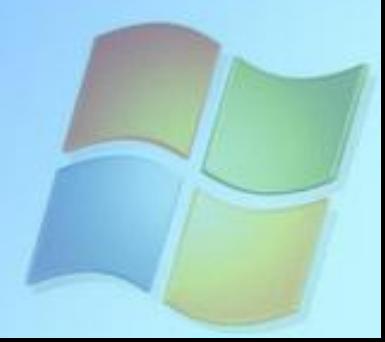

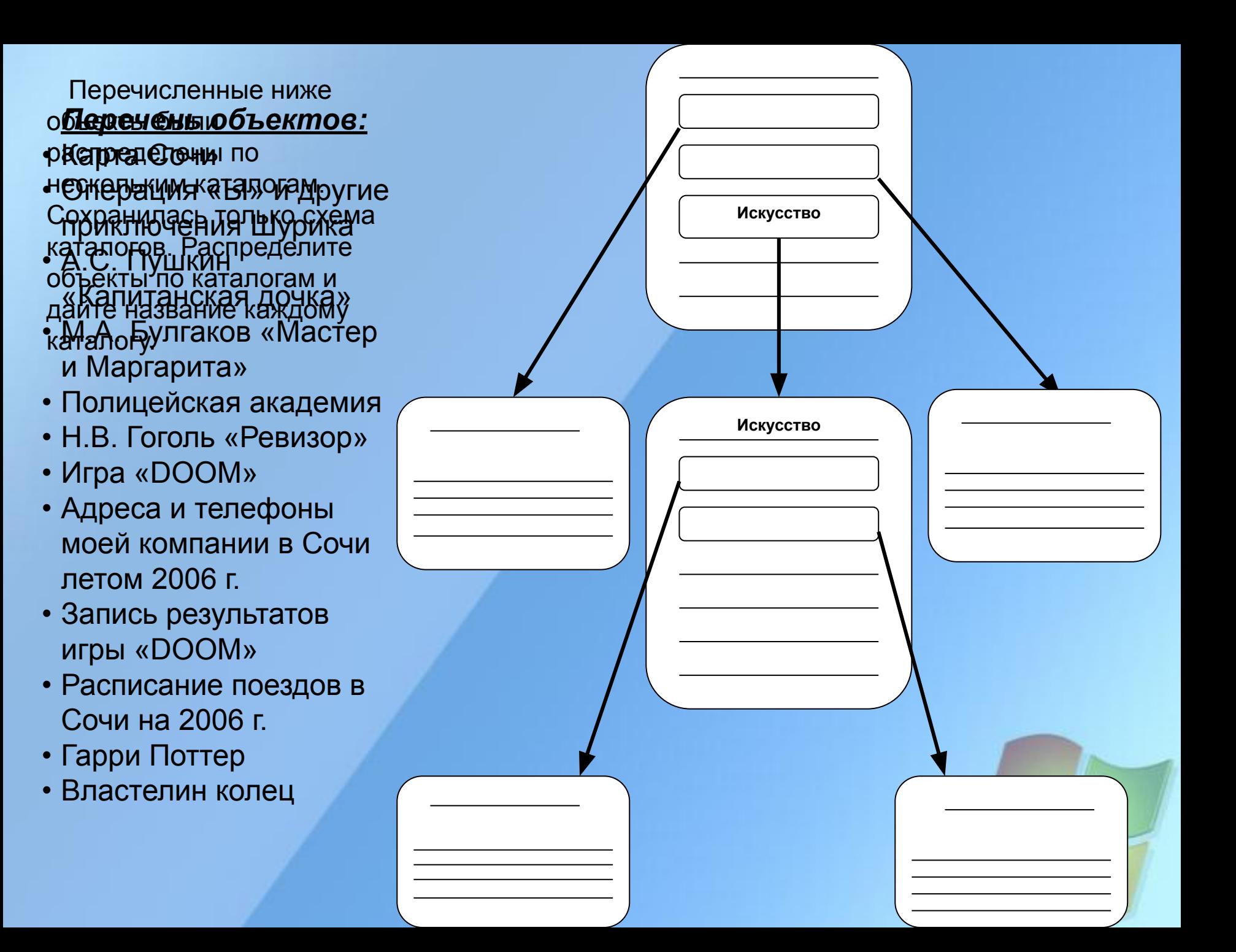

Игра

- 1. Не вложен ни в какие каталоги (**корневой каталог** или **подкаталог**)?
- 2. На Панели задач находится клавиша (**СТОП** или **ПУСК**)?
- 3. Входит ли расположение окон КАСКАДОМ в пользовательский интерфейс  **(да** или **нет**)?
- 4. Удалить объект это значит перенести его (**в Корзину** или **на Рабочий стол**)?

Игра

- 5. Каким объектом является дисковод (**физическим** или **логическим**)?
- 6. В интерфейсе операционной системы для обозначения объектов используются (**их документы** или **их значки и имена**)?
- 7. На Рабочий стол выводятся (**ярлыки наиболее часто используемых программ** или **копии физических объектов**)?

### Домашнее задание

 $\mathbb{Z}$  Повторить § 1.6;

✍ Выполнить письменно задание на карточке.

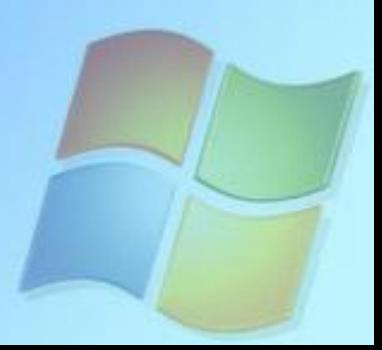

#### Стихотворение Агафонова с пропусками.

Оглянись, дружок, вокруг! Вот **……..** — верный друг. Он всегда тебе поможет: Сложит, вычтет и умножит!

Наверху машины всей Размещается **………** — Словно смелый капитан! А на нем — горит экран.

Ну, а рядом — главный блок: Там бежит электроток К самым важным микросхемам. Этот блок зовут **…………**.

Он читает, он считает, Сотни слов запоминает! Он мыслитель — хоть куда! Только знаешь, в чем беда?

Выключаешь — все забудет, Ничего он знать не будет — Прямо как Рассеянный С улицы Бассейной!

Кто ж ему поможет? Вот, Познакомьтесь — **…………**! колько с колько с колько с компьютером ты дружен — полно с компьютером ты дружен — полно с колько с колько с к

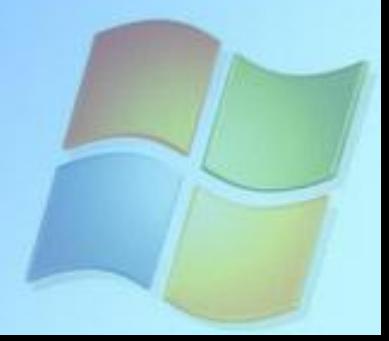

### Рефлексия

- Что у вас получилось?
- Вызывает ли у вас затруднения эта тема?
- Считаете ли вы актуальной данную тему?
- Чем интересен был урок для вас?
- Каковы ваши пожелания самому себе?

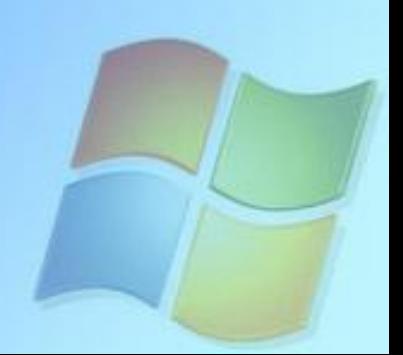